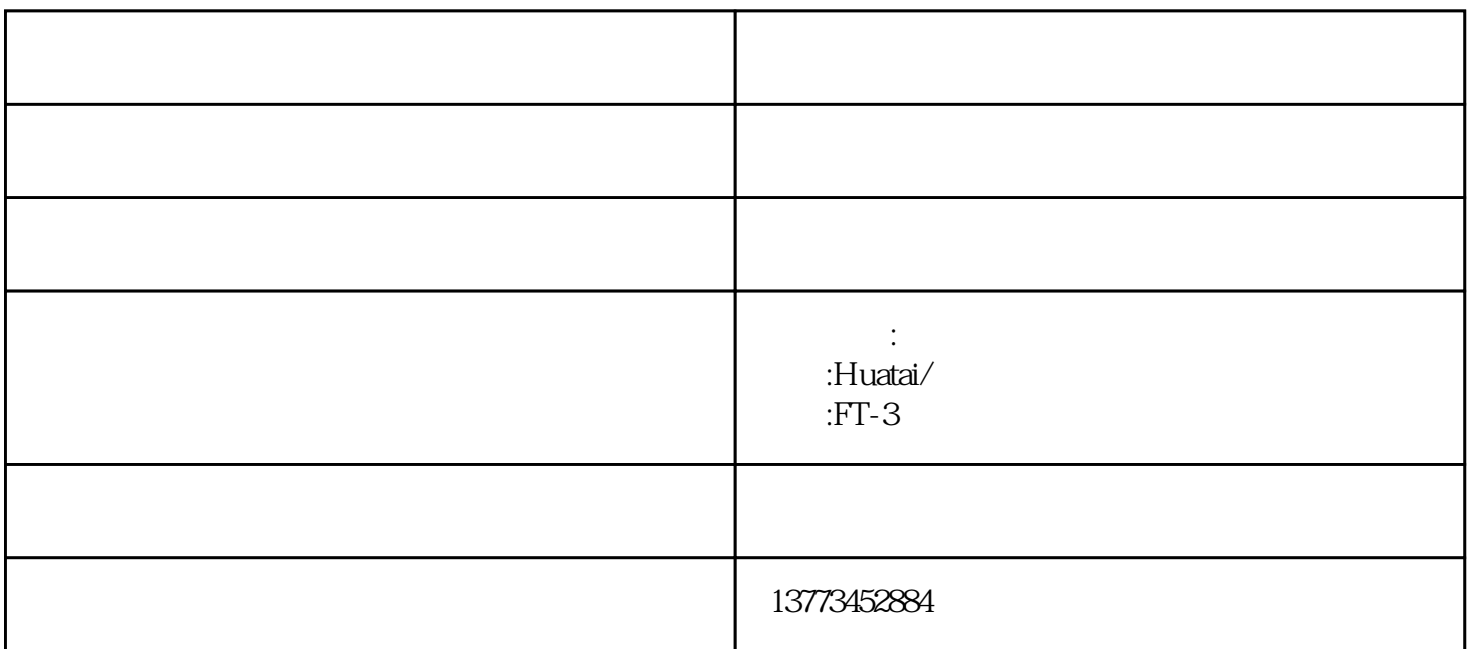

zt-i

ga 2002

 $z$ t-i $=$ 

 $z$ t-i $z$ 

microchip 16f57 dallas ds  $12c887$ 

4100mm 3200mm 100mm 30kg

 $1$ , a,b

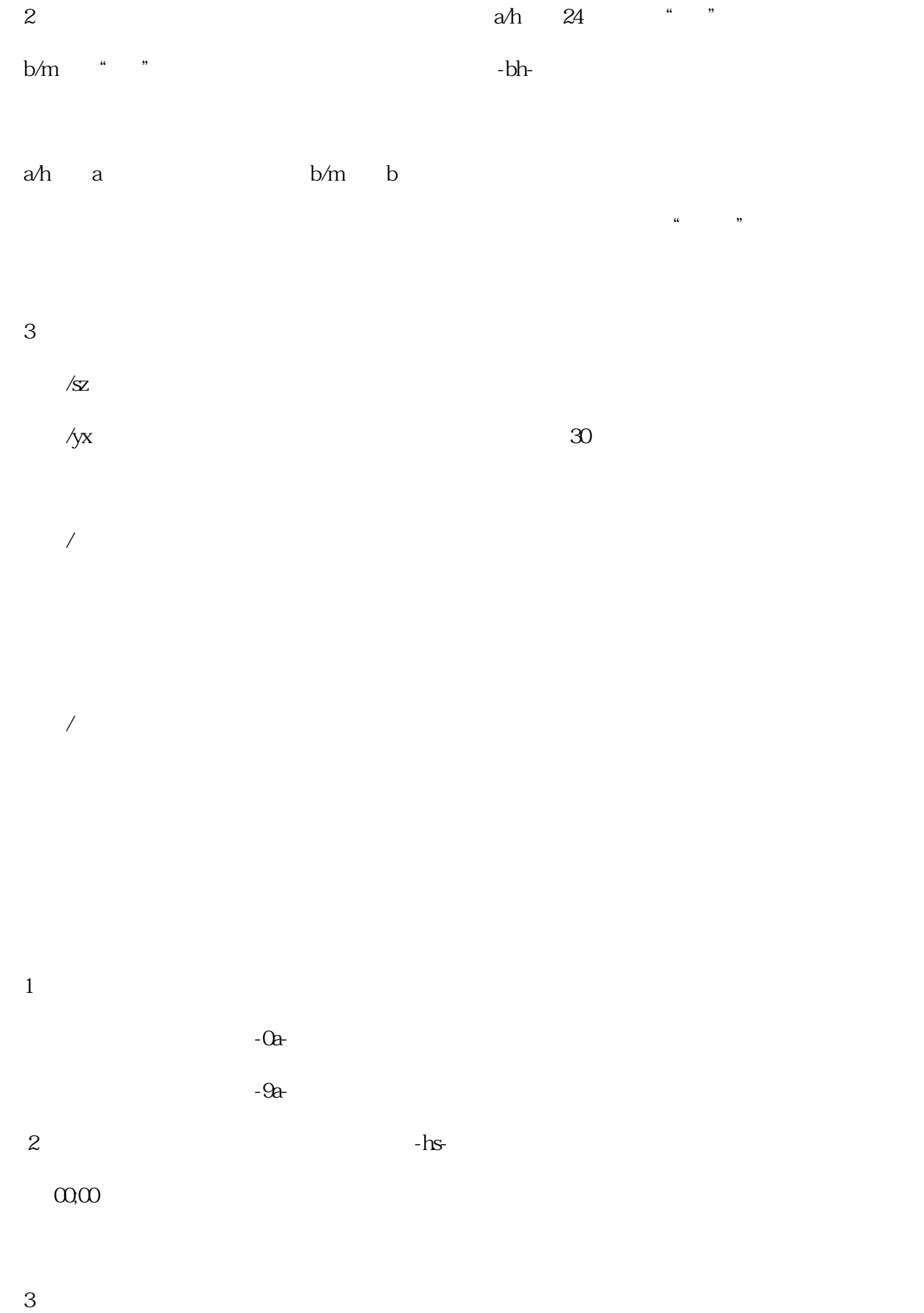

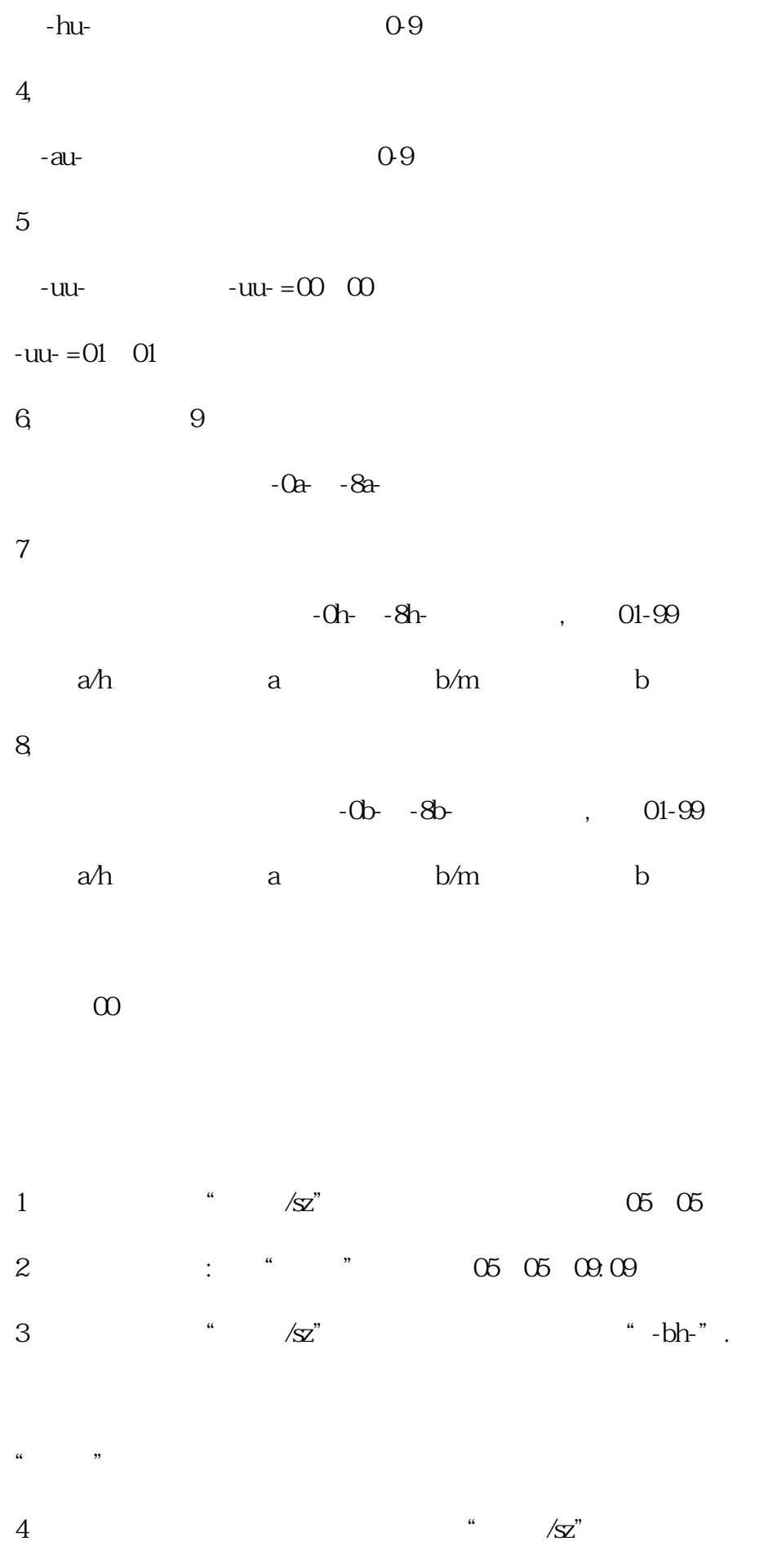

" $-hu$ -".

 $\mu$ 

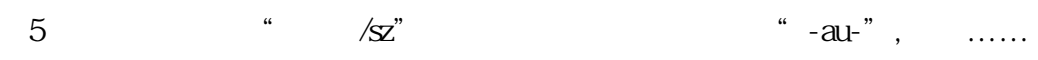

 $01-32$ 

 $\sim$   $\sqrt{S}$ 

 $\sim$   $\sqrt{S}$ 

 $\gamma$ <sup>"</sup>  $\gamma$ x"

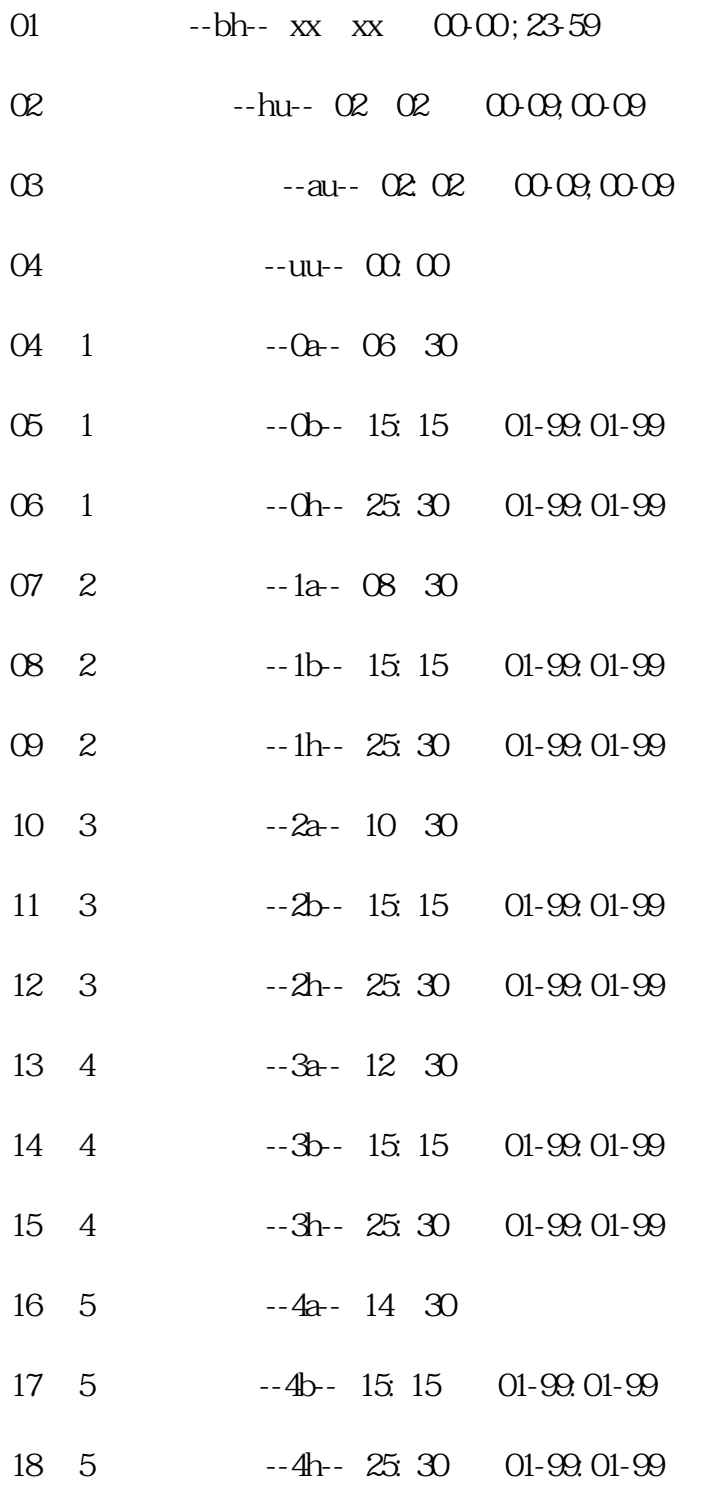

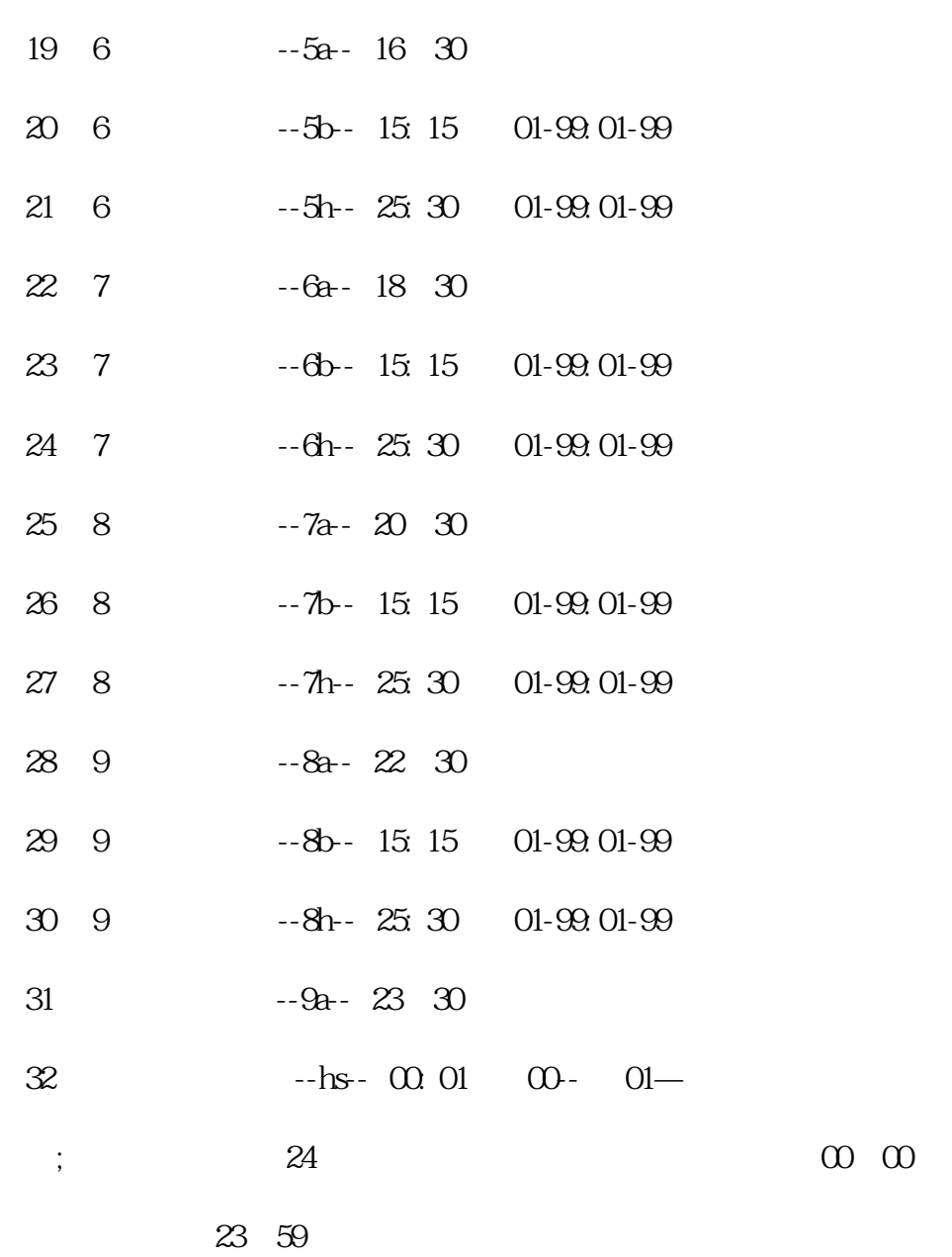

 $\mu$  , and the construction  $\mu$  , and the construction  $\mu$  $\sim$  220v and (l)

 $2$ 

 $\frac{1}{2}$ , which can be considered as  $\frac{1}{2}$ 

 $1$ ;

"参数设置顺序,项目代号,设置数据范围对照表"对所有

 $3 \times 1$ 

 $4\,$ 

tel:0514-84241666

## 0514-84243991 0514-84412999 0514-4241666

0514-84249528

ft@feiteng88.com

www.feiteng88.com

Huatai/ FT-3